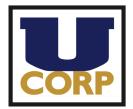

The University Corporation San Francisco State

1600 Holloway Ave. ADM 361 San Francisco, CA 94132

ucorp.sfsu.edu

## CashNet eMarket Store Setup Request

Thank you for your interest in UCorp's CashNet eMarket Credit Card processing solution. This online payment system will allow your customers to make payments and donations via credit card directly to your UCorp fund.

In order to get started, please provide us with the following information.

This completed form, as well as any questions should be submitted to:

Raymond Fang, UCorp/ADM 361 or by email at <a href="mailto:rafang1@sfsu.edu">rafang1@sfsu.edu</a>

| CONTACT NAME            |           | CONTACT EMAIL   |  | CONTACT PHONE                             |  |  |
|-------------------------|-----------|-----------------|--|-------------------------------------------|--|--|
| ACTION ITEM:            | NEW STORE | CLOSE STORE     |  | REINSTATE PREVIOUSLY<br>ESTABLISHED STORE |  |  |
| UCORP FUND # (5 Digits) |           | UCORP FUND NAME |  | DEPT # (4 Digits)                         |  |  |

Please provide a detailed explanation of what is being offered/paid-for:

| REVENUE TYPE | EXPLANATION | UNIT PRICE<br>(Open <u>or</u> Specified Price) |
|--------------|-------------|------------------------------------------------|
|              |             |                                                |
|              |             |                                                |
|              |             |                                                |
|              |             |                                                |
|              |             |                                                |

If more than 5 revenue types are needed, please attach a separate document.

Automated reports of transactions will be sent via email upon request.

| LIST RECIPIENT EMAIL ADDRESSES: |       |        |         |  |  |  |  |  |
|---------------------------------|-------|--------|---------|--|--|--|--|--|
|                                 |       |        |         |  |  |  |  |  |
| REPORT FREQUENCY:               | DAILY | WEEKLY | MONTHLY |  |  |  |  |  |

**PLEASE NOTE:** Images (Such as Logos/Insignias/etc.) for your 'Store' may be considered. Please contact **Raymond Fang at <u>rafang1@sfsu.edu</u>** for further information.

**IMPORTANT:** Prior approval by SFSU Associate Director of Creative Services is required for all images and logos referencing to SFSU. Please submit them to **Wade Bennett at** <u>wdb@sfsu.edu</u>. Please attach evidence of approval with this completed form.